# Politechnika Krakowska im. Tadeusza Kościuszki

# Karta przedmiotu

obowiązuje studentów rozpoczynających studia w roku akademickim 2013/2014

Wydział Inżynierii i Technologii Chemicznej

Kierunek studiów: Technologia Chemiczna **Profil: Ogólnoakademicki** Profil: Ogólnoakademicki

Forma sudiów: niestacjonarne kod kierunku: T

Stopień studiów: I

Specjalności: Technologia Ropy i Gazu,Analityka Przemysłowa i Środowiskowa,Technologia Polimerów,Technologie Środowiska i Gospodarka Odpadami,Lekka Technologia Organiczna

### 1 Informacje o przedmiocie

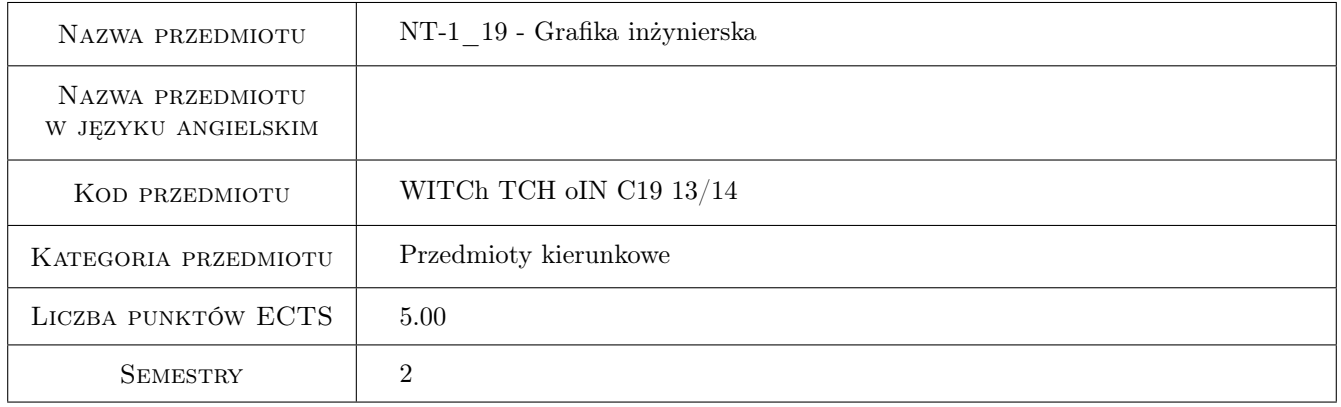

### 2 Rodzaj zajęć, liczba godzin w planie studiów

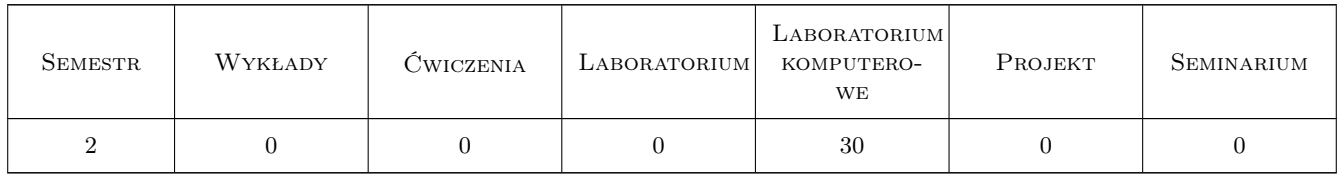

### 3 Cele przedmiotu

Cel 1 Wykonywanie i odczytywanie rysunków technicznych. Korzystanie z grafiki komputerowej w dokumentacji technicznej.

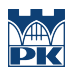

### 4 Wymagania wstępne w zakresie wiedzy, umiejętności i innych **KOMPETENCJI**

1 brak

#### 5 Efekty kształcenia

- EK1 Wiedza Umiejętność korzystania z norm i dobóru elementów konstrukcyjnych oraz znajomość graficznych symboli aparatury i armatury chemicznej.
- EK2 Umiejętności Umiejętność korzystania z grafiki komputerowej w dokumentacji technicznej
- EK3 Kompetencje społeczne Rozumie potrzebę dokształcania się i podnoszenia swoich kompetencji w grafice komputerowej i doskonalenie się w znajomości programów.
- EK4 Umiejętności umiejętność odczytywania dokumentacji

### 6 Treści programowe

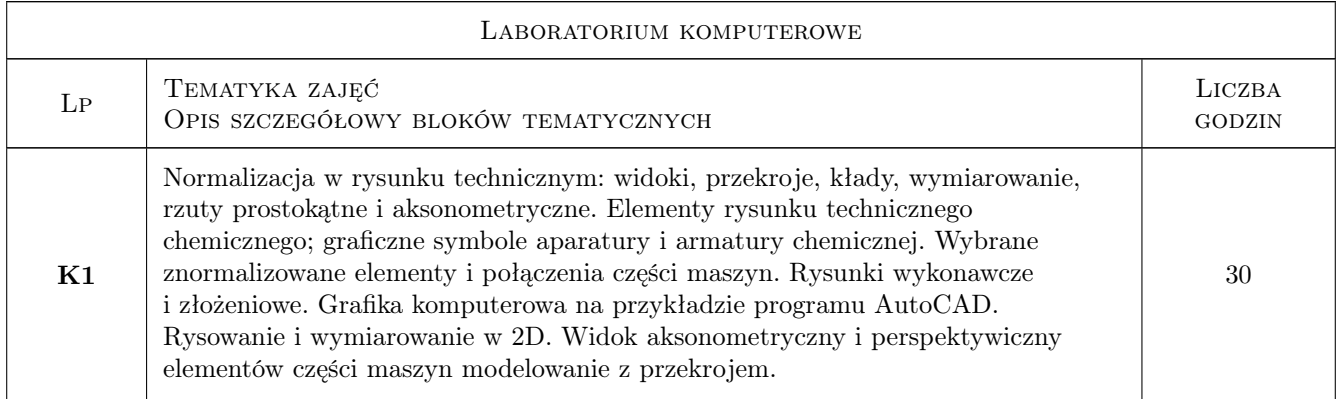

### 7 Narzędzia dydaktyczne

N1 Ćwiczenia laboratoryjne

N2 Wykłady

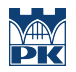

## 8 Obciążenie pracą studenta

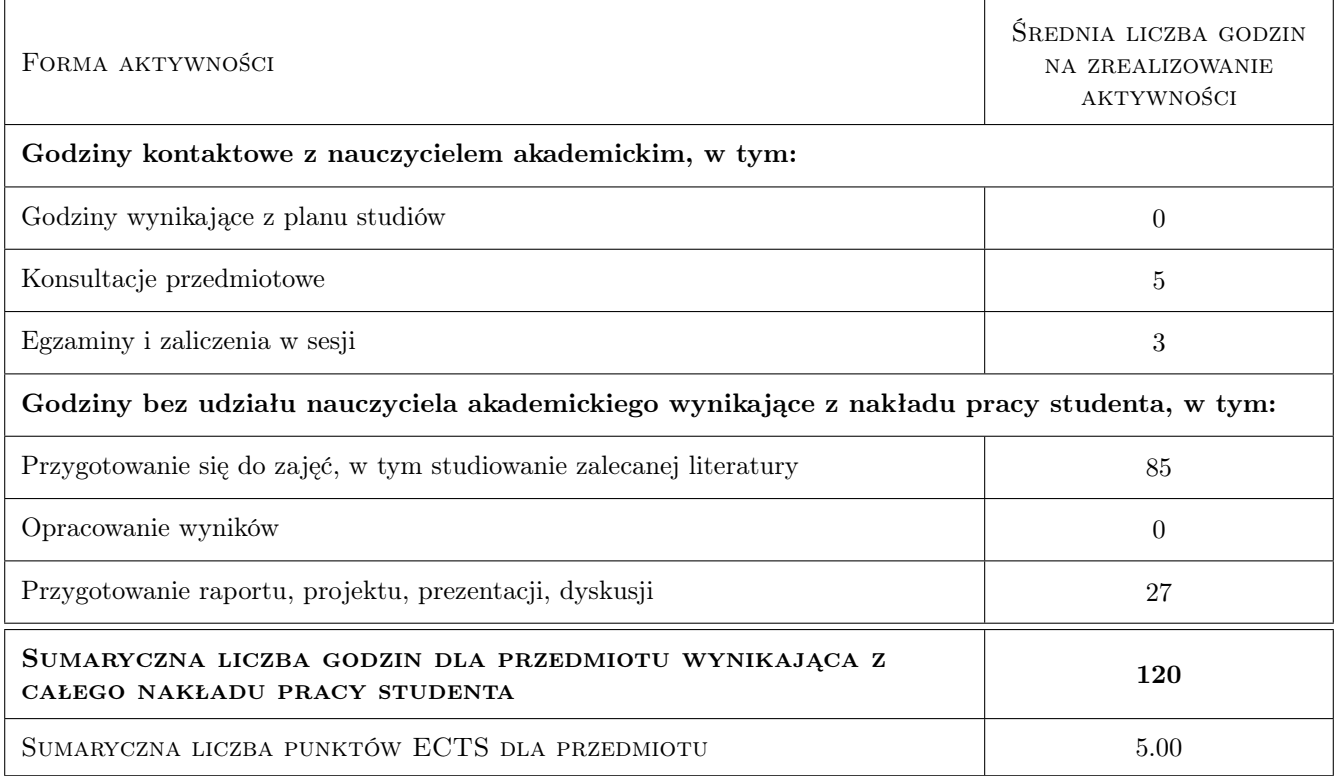

### 9 Sposoby oceny

#### Ocena formująca

F1 Ćwiczenie praktyczne

#### Ocena podsumowująca

P1 Średnia ważona ocen formujących

#### Warunki zaliczenia przedmiotu

W1 Konieczność uzyskania oceny pozytywnej z każdego efektu kształcenia

W2 Ocena kocowa ustalana jest na podstawie średniej ważonej ocen z poszczególnych ćwiczeń ćwicze

#### Kryteria oceny

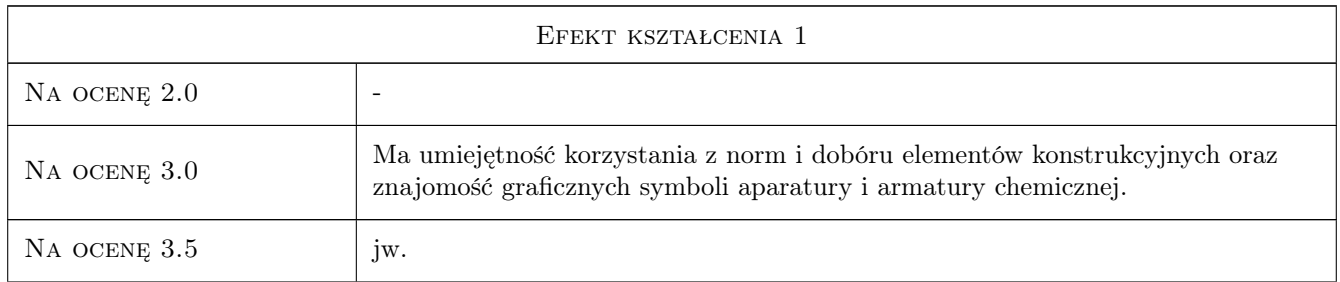

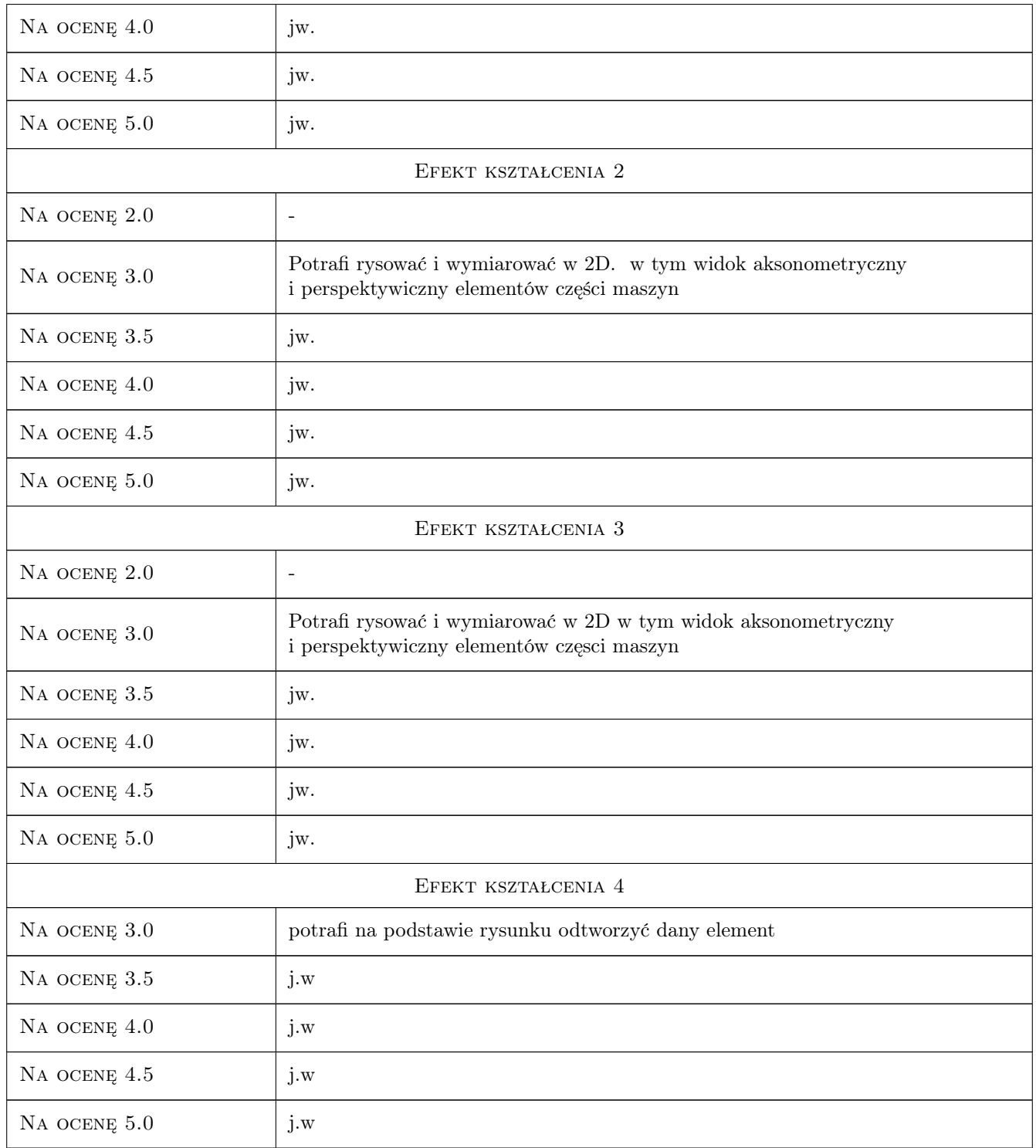

# 10 Macierz realizacji przedmiotu

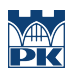

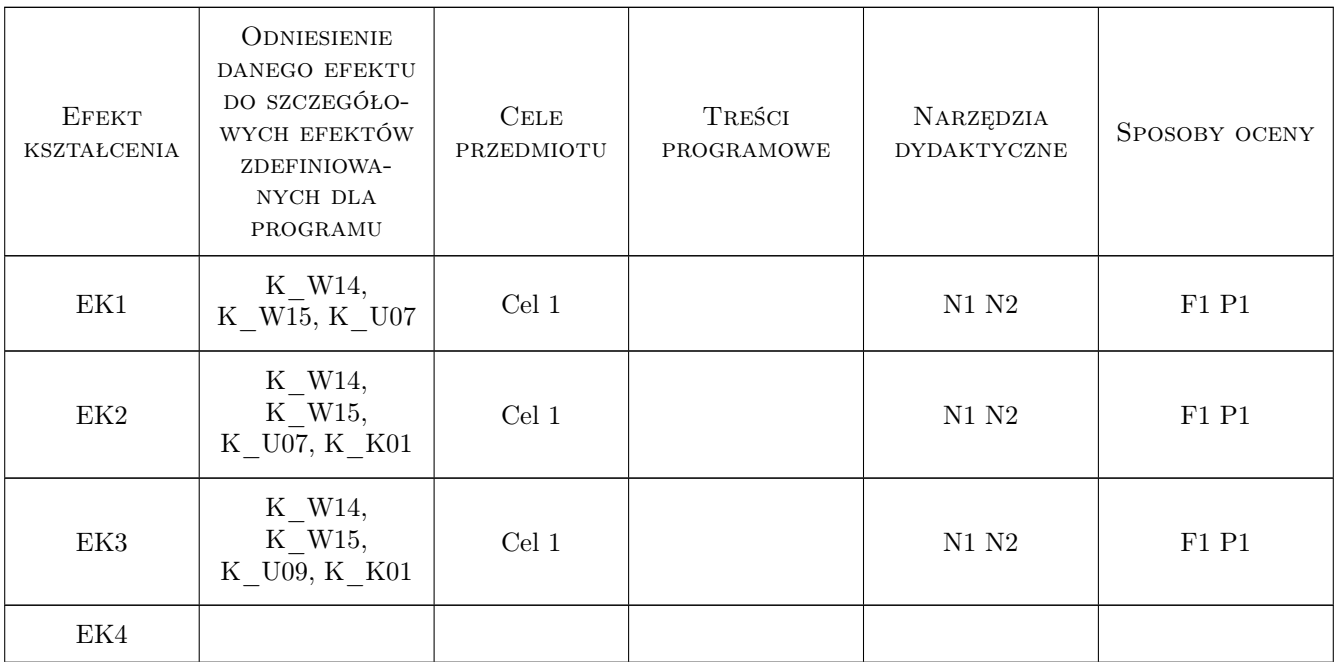

### 11 WYKAZ LITERATURY

#### Literatura podstawowa

- [1 ] [1] Dobrzański T. rysunek techniczny maszynowy, Warszawa, 2004, WNT
- [2 ] [2] Rydzanicz I. Zapis konstrukcji podstawy, Wrocław, 2000, PWR
- [3  $\vert$  [3] Bober A., Dudziak M. Zapis konstrukcji, Warszawa, 1999, PWN
- [4 ] Pikoń A.  $AutoCAD$ , Gliwice, 2007, HELION

#### Literatura uzupełniająca

[1 ] Jaskólski A. — AutoCAD 2012/LT2012, Warszawa, 2011, PWN

#### Literatura dodatkowa

[1 ] Zbiór Polskich Norm

### 12 Informacje o nauczycielach akademickich

#### Osoba odpowiedzialna za kartę

dr inż. Małgorzata Środulska-Krawczyk (kontakt: mskrawcz@chemia.pk.edu.pl)

#### Osoby prowadzące przedmiot

- 1 dr inż. Małgorzata Środulska Krawczyk (kontakt: mskrawcz@chemia.pk.edu.pl)
- 2 dr inż. Marek Poniewierski (kontakt: mskrawcz@chemia.pk.edu.pl)

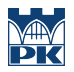

# 13 Zatwierdzenie karty przedmiotu do realizacji

(miejscowość, data) (odpowiedzialny za przedmiot) (dziekan)

PRZYJMUJĘ DO REALIZACJI (data i podpisy osób prowadzących przedmiot)

. . . . . . . . . . . . . . . . . . . . . . . . . . . . . . . . . . . . . . . . . . . . . . . .

. . . . . . . . . . . . . . . . . . . . . . . . . . . . . . . . . . . . . . . . . . . . . . . .